## UNIVERSITÄT GREIFSWALD Wissen lockt. Seit 1456

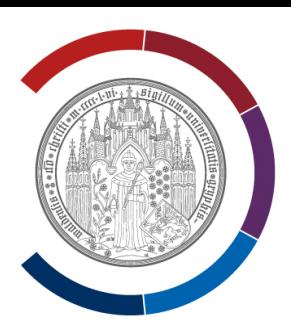

# **Leitfaden zum Erstellen von Seminar- und Abschlussarbeiten im Fach Erziehungswissenschaft** Einführung in die formale Gestaltung und Zitierweise nach APA 7.Edition (2019)

Stand: April 2020

### **Inhaltsverzeichnis**

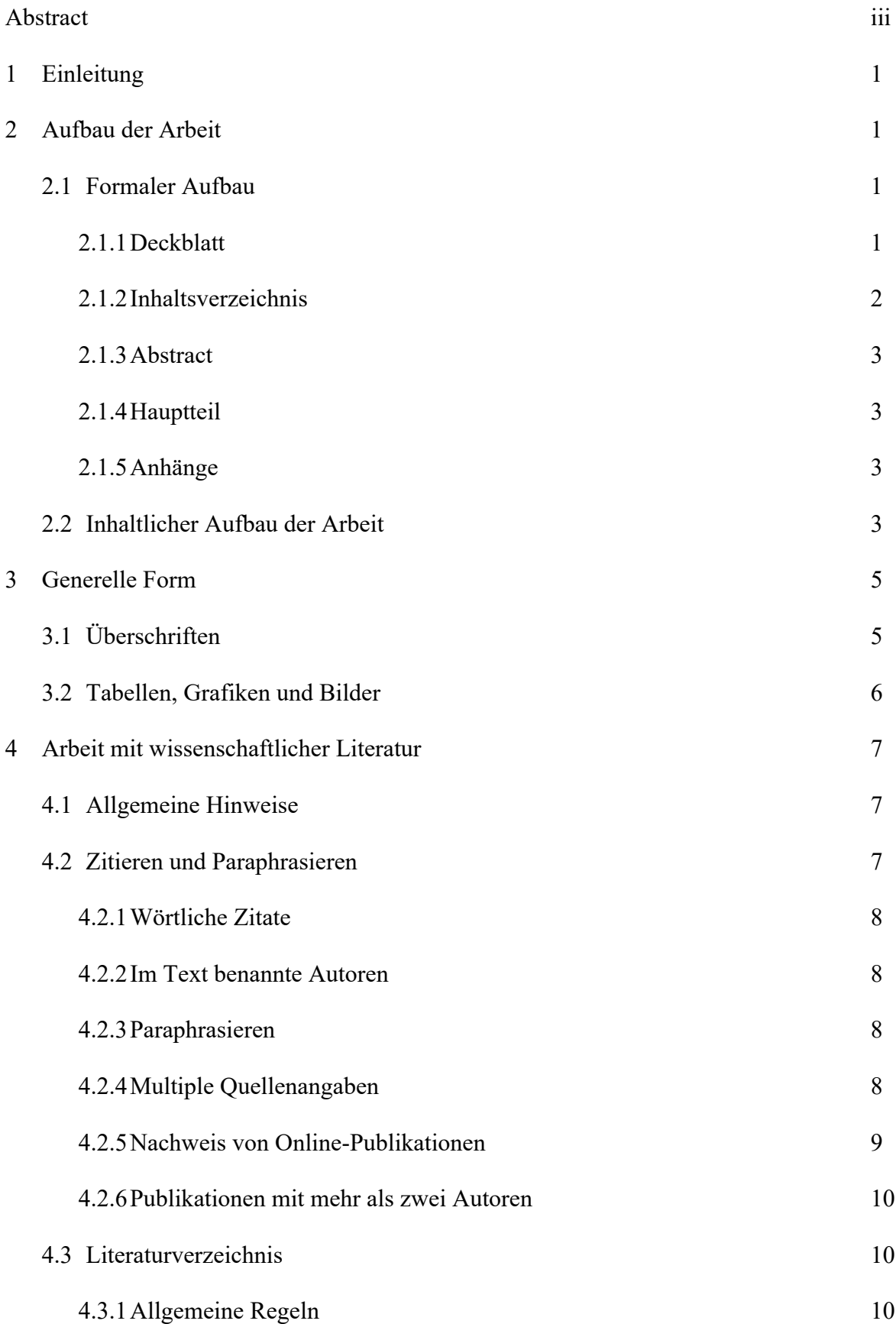

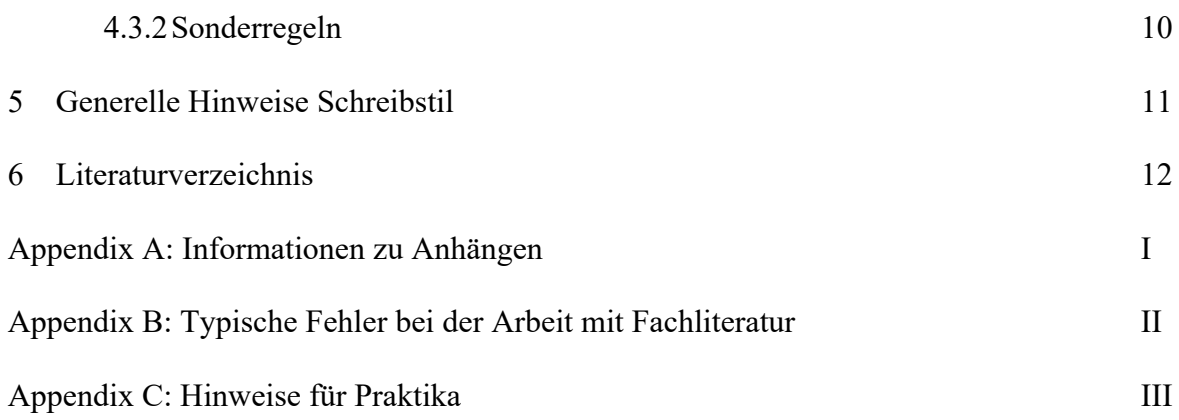

#### **Abstract**

Der vorliegende Leitfaden soll Ihnen eine Übersicht über die zentralen Aspekte des wissenschaftlichen Schreibens sein. Der Leitfaden erhebt keinen Anspruch auf Vollständigkeit und Richtigkeit. Er soll Ihnen nur als Orientierung dienen und kann Ihnen die Einarbeitung in die zentralen Gestaltungsaspekte nur bedingt abnehmen. Der Leitfaden basiert auf dem *Publication Manual* der American Psychological Association (APA, 2019). An einigen Punkten gibt es Abweichungen, um den Anforderungen an das Studium gerecht zu werden. Ihre unterschiedlichen Fächer haben meist immer eigene Stile. Besprechen Sie vor dem Verfassen von Seminar- und Abschlussarbeiten, welchen Ihr\*e Betreuer\*in erwartet. *Schlüsselwörter:* Formalien, Zitieren, APA, Seminararbeiten

#### **1. Einleitung**

Dieser Leitfaden soll für Sie eine Hilfe sein, um einen Einstieg in das wissenschaftliche Schreiben zu bekommen. Er ist nicht vollständig und es ist auch nicht das Ziel des Leitfadens.

Die vollständige und adäquate formale Gestaltung entnehmen Sie selbstständig dem *Publication Manual* (APA, 2019).

Sofern besondere Anforderungen bestehen, können und müssen Sie ggf. vom Stil abweichen. Dies betrifft zum Beispiel die Hausarbeit im Rahmen der 1. Staatsprüfung, bei der das Lehrerprüfungsamt, IQ-MV, einige gezielte formale Anforderungen veröffentlicht hat.

Oberstes Ziel im Schreiben von wissenschaftlichen Arbeiten sollte immer

Einheitlichkeit sein.

#### **2. Aufbau der Arbeit**

#### **2.1. Formaler Aufbau**

#### **2.1.1. Deckblatt**

Ihr Deckblatt sollte folgende persönliche Informationen enthalten:

- Affiliation (Universität, Fakultät, Institut, ggf. Lehrstuhl)
- Ggf. zugehöriges Seminar
- Rezipienten der Arbeit (Dozent, Prüfer)
- § Ggf. zugehörige Prüfungsleistung (Modul)

Weiterhin sollte die Zugehörigkeit der Arbeit klar deutlich gemacht werden:

- Name, Vorname
- Studiengang, Fachsemester
- § Aktuelles Semester
- § Matrikelnummer
- § Kontaktmöglichkeit (Email)
- § Abgabedatum

Im Folgenden (Abb. 1) sehen Sie ein mögliches Layout:Abbildung 1 *Beispiel für ein Deckblatt* Anmerkung: Nähere Informationen zur Deckblattgestaltung finden Sie im *Publication Manual* (APA, 2019, S. 30-32).

#### **2.1.2. Inhaltsverzeichnis**

Inhaltsverzeichnisse werden vom APA-Style nicht vorgesehen; daher gibt es für diese auch keine klaren Regeln. Hausarbeiten, Portfolios, Abschlussarbeiten *müssen* allerdings ein Inhaltsverzeichnis haben. Daher sollte die Form des Inhaltsverzeichnisses auch den restlichen Teil der Arbeit widerspiegeln (Schriftgröße, Zeilenabstand, etc.).

Alle Gliederungspunkte werden so wie sie im Text vorkommen in unterschiedlichen Gliederungsebenen nummeriert und mit der Startseite des (Unter-)Kapitels versehen.

#### **2.1.3. Abstract**

Ein Abstract ist die Zusammenfassung einer vorliegenden Arbeiten in Form eines Absatzes mit einer Länge von 150–250 Wörtern. Er wird häufig bei wissenschaftlichen Arbeiten verwendet, ist aber bei Hausarbeiten von Studierenden nicht unbedingt notwendig (APA, 2019, p.30). Er beinhaltet die zentralen Konzepte, Methoden und bedeutende Ergebnisse der Arbeit. Er sollte nur bei Abschlussarbeiten genutzt werden. Die Überschrift "Abstract" wird dabei nicht wie die Überschriften des Textes behandelt, sondern als Sektionstitel mittig und mit Fettdruck gesetzt (gleiches gilt auch für das Inhaltsverzeichnis). *Keywords*: Formalia, wissenschaftliches Arbeiten, APA-Stil, Zitierregeln [bis zu fünf Schlüsselwörter, die für die Arbeit Bedeutung haben]

*Anmerkung:* Auch Keywords sind bei Aufsätzen von Studierenden nicht unbedingt notwendig (APA, 2019, p.38). Nähere Informationen zum Abstract finden Sie im *Publication Manual* (APA, 2019, S. 38-39).

#### **2.1.4. Hauptteil**

Im Hauptteil sollen Sie selbstgewählte oder vereinbarte Fragestellungen bearbeiten und Ihre Gedankengänge dazu klar darstellen. Finden Sie dafür eine Gliederung, die Ihnen dabei hilft. Einige Tipps und Gedanken dazu finden Sie auch unter Kap. 2.2.

#### **2.1.5. Anhänge**

Nutzen Sie für Zusatzinformationen Anhänge. Dies können beispielsweise erhobene Daten, Transkripte, Fotomaterial, selbsterstelle Materialien, etc. sein. Solche Elemente sind für Ihre Arbeit meist von zentraler Bedeutung, stören aber häufig den Lesefluss Ihres Textes. Nähere Informationen zu Anhängen finden Sie im *Publication Manual* (APA, 2019, S. 41- 42).

#### **2.2. Inhaltlicher Aufbau der Arbeit**

Wenn Sie wissenschaftliche Fachartikel lesen, wird Ihnen auffallen, dass diese fast immer eine sehr ähnliche Struktur haben:

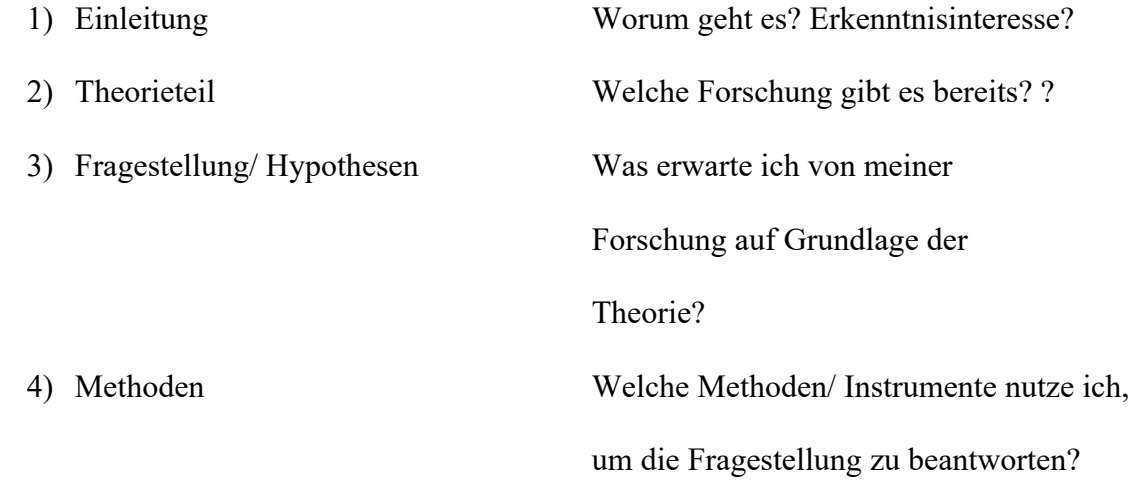

5) Ergebnisse Was waren die (zentralen) Ergebnisse? 6) Diskussion Rückbezug zu 2) Theorieteil — Sind die Ergebnisse im Einklang mit Theorien? Widersprechen sie Theorien? Gibt es andere Begründungen?

So eine Gliederung hilft Ihnen, alles fokussiert im Blick zu behalten, worüber Sie schreiben müssen. Darüber hinaus hilft sie dem Leser, Ihren Gedanken zu folgen. Finden Sie darauf aufbauend Unterkapitel, die helfen, Ihre Gedankengänge nachzuvollziehen.

*Tipp für Praktika:* Auch hier kann diese Gliederung helfen, sich auf wesentliche Aspekte zu konzentrieren. Beispielsweise könnte eine Beobachtung (Hospitation) auch eine Methode sein, um bestimmte Fragestellungen zu beantworten. Wenn Sie sich vor dem Schreiben dann bereits mit Fragestellungen und Theorie beschäftigt haben, werden Sie fokussierter beobachten können.

#### **3. Generelle Form**

Der Fließtext der Arbeit beinhaltet folgende Formelemente, die die Lesbarkeit des Textes erhöhen sollen:

- Jeglicher Text der Arbeit in einer Serifenschrift, vorzugsweise Times New Roman, Schriftgröße 12 (APA, 2019, p. 44)
- Doppelter Zeilenabstand; auch bei Zitaten (APA, 2019, p. 45)
- Einheitliche Ränder mit 2,54 cm (APA, 2019, p. 45)
- Text ist linksbündig mit eingerückten Absätzen (APA, 2019, p. 45)
- Seitennummerierung ab Deckblatt. Das Deckblatt ist die erste Seite (APA, 2019, p. 32). Seitennummern werden in der Kopfzeile rechtsbündig eingefügt (APA, 2019, p. 44).
- Jede Seite der Arbeit hat einen *Running head,*einen Kurztitel oben links. Bei Hausarbeiten von Studierenden ist die Verwendung eines Running head nicht zwingend erforderlich (APA, 2019, p. 30).

#### **3.1. Überschriften**

Bei einer neuen Überschrift werden keine Seitenumbrüche eingefügt (APA, 2019, p. 39). Es werden keine zusätzlichen Leerzeilen vor und nach Übrschriften eingefügt, auch nicht am Ende einer Seite (APA, 2019, p. 45)

Überschriften werden bestimmten Ebenen zugeordnet, die jeweils eigene Regeln haben. So sind Überschriften der Ebene 1 zentriert, fettgedruckt und der folgende Text startet mit einem eigenen Absatz (APA, 2019, p. 48). Die Überschrift zu diesem Kapitel Kapitel (3.1.) ist dementsprechend eine Überschrift der Ebene 2, welche wiederum linksbündig und fettgedruckt ist.

Normalerweise werden im APA-Style Überschriften nicht nummeriert — für Hausarbeiten und Abschlussarbeiten ist dies aber notwendig, damit ein sauberes Inhaltsverzeichnis erstellt werden kann. Auf der ersten Seite der Arbeit wird der Titel der Arbeit noch einmal als Überschrift der ersten Ebene wiederholt (APA, 2019, p. 61).

#### *Weitere Beispiele:*

#### **3.1.1.** *Überschrift Ebene 3*

Überschriften der dritten Ebene sind linksbündig, fettgedruckt, eingerückt und kursiv. Der darauffolgende Text beginnt mit einem neuen Absatz (APA, 2019, p.48).

**3.1.1.1. Überschrift Ebene 4.** Überschriften der vierten Ebene sind linksbündig, eingerückt, fettgedruckt und enden mit einem Punkt. Der darauffolgende Text wird direkt angeschlossen (APA, 2019, p.48)

*3.1.1.1.1. Überschrift Ebene 5.* Überschriften der fünften Ebene sind linksbündig, fett gedruckt kursiv, eingerückt und enden mit einem Punkt. Der darauffolgende Text wird direkt angeschlossen (APA, 2019, p.48).

#### **3.2. Tabellen, Grafiken und Bilder**

Grundsätzlich dürfen Bilder, Grafiken und Tabellen keinen Selbstzweck haben, sprich nicht für sich alleine stehen. Sie dienen dazu, Ihren Text zu illustrieren und gewisse Informationen komprimiert darzustellen. Demzufolge sollte auf jedes dieser Elemente im Text verwiesen werden.

Tabellen folgen ebenso wie der Text bestimmten Formatierungsregeln. Im Folgenden finden Sie ein Beispiel (Tab. 1), welches exemplarisch Grundzüge der Gestaltung aufzeigt. Nähere Informationen finden Sie im *Publication Manual* (APA, 2019, pp. 195-225)

Tab. 1 [Tabellen für Verweise nummerieren]

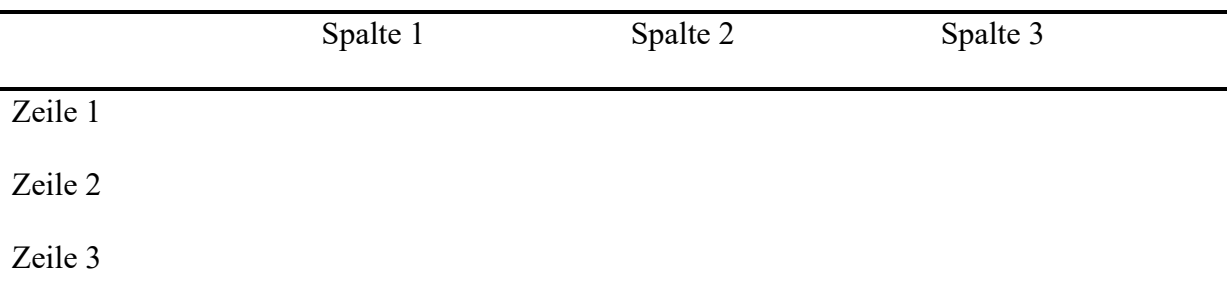

*Note.* Hier können bestimmte Zusatzinformationen gegeben werden, die zum Verständnis der Daten notwendig sind.

Bei Tabellen, die länger als eine Seite sind, wird die Beschriftung der Spalten zu Beginn jeder Seite wiederholt (APA, 2019, S.206).

Jede Tabelle hat eine Nummer. Im Text wird auf eine Tabelle immer über die dazugehörige Nummer verwiesen (APA, 2019, p. 197). Tabellen sind unmittelbar nach dem Absatz einzufügen, in dem das erste Mal auf sie Bezug genommen wird (APA, 2019, p.198).

Grafiken und Bilder folgen einem ähnlichen Muster. Im Folgenden finden Sie ein Beispiel (Abb. 1), welches exemplarisch Grundzüge der Gestaltung aufzeigt. Nähere Informationen finden Sie im *Publication Manual* (APA, 2019, pp. 225-250).

Titel der Abbildung [Transaktionales Stressmodell, angewandt in Testsituationen und bei

#### Prüfungsangst]

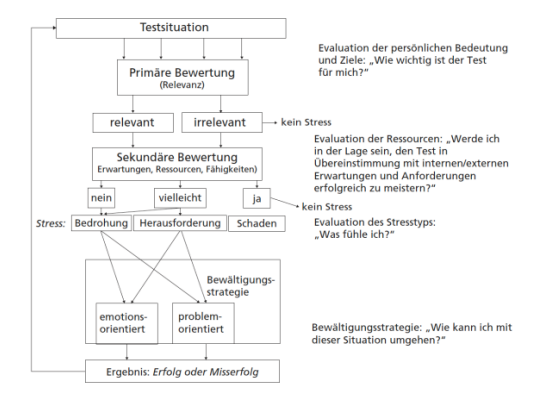

*Abb. 1.* Anmerkungen [Hoferichter (2016)].

#### **4. Arbeit mit wissenschaftlicher Literatur**

#### **4.1. Allgemeine Hinweise**

Sie müssen jegliche fachlichen Inhalte mit entsprechender Fachliteratur belegen.

Ziehen Sie zur Bewertung daher *nicht* Ihre persönlichen Moralvorstellungen heran, sondern

zeigen Sie mithilfe von Forschungsliteratur auf, ob und warum Sie Sachverhalte (in Theorie

und Praxis) kritisieren bzw. als gut bewerten.

#### **4.2. Zitieren und Paraphrasieren**

Der APA-Style arbeitet mit in-Text Zitatnachweisen. Diese werden an entsprechende übernommene und paraphrasierte Passagen gesetzt. Seien Sie sparsam mit wörtlichen Zitaten. Sie sollen innerhalb der Arbeit nachweisen, dass Sie sich mit Literatur auseinandergesetzt haben, um Ihre Aussagen zu fundieren. Dafür sind selten direkte Zitate angebracht (Tipp: direktes Zitat nur nutzen, wenn der Wortlaut relevant ist). Im Folgenden finden Sie einige Beispiele. Literaturnachweise im Text werden stets in Kurzform angegeben. Die vollständige bibliographische Angabe findet sich dagegen im Literaturverzeichnis (APA, 2019, pp. 281- 309).

#### **4.2.1. Wörtliche Zitate**

Wörtliche Zitate werden ohne Änderungen der Formatierung in den Text eingebaut. Sie schließen mit dem Literaturnachweis im Format *(Autor, Erscheinungsjahr, p. Seitenzahl)* ab.

Werden Änderungen an einem Zitat vorgenommen, sind diese entsprechend zu kennzeichnen. Das Auslassen von Wörtern wird durch drei Punkte in runden Klammern gekennzeichnet. Beim Einfügen von Wörtern werden eckige Klammern benutzt (APA, 2019, p. 275)

"Die durch Dauerstress verursachten Symptome reichen von Erschöpfung, Schlaflosigkeit, Konzentrationsschwäche über Verdauungsprobleme, Kopfschmerzen bis hin zu Verzweiflung, Depression und Angstzuständen. Oft führt eine Kombination dieser Symptome beim Betroffenen zum Burnout, was im Regelfall eine ärztliche Unterstützung unablässig macht." (Raufelder & Hoferichter, 2018, p. 13)

Zitate mit weniger als 40 Wörtern können direkt, von doppelten Anführungszeichen umschlossen, in den Satz eingebaut werden (APA, 2019, p.271)

Für Zitate mit mehr als 40 Wörtern wird ein neuer Absatz begonnen, bei welchem alle Zeilen eingerückt werden (APA, 2019, p. 272)

#### **4.2.2. Im Text benannte Autoren**

Werden die Autoren bereits im Text erwähnt, folgt der Literaturnachweis folgendem Format *Autor (Erscheinungsjahr, p. Seitenzahl).*

So reichen Stresssymptome nach Raufelder und Hoferichter (2018, p. 13) von

"Erschöpfung, Schlaflosigkeit, Konzentrationsschwäche über Verdauungsprobleme,

Kopfschmerzen bis hin zu Verzweiflung, Depression und Angstzuständen."

#### **4.2.3. Paraphrasieren**

Typische Symptome von Dauerstress sind zum Beispiel Erschöpfung, Konzentrationsschwäche und Kopfschmerzen (Raufelder & Hoferichter, 2018, p. 13).

#### **4.2.4. Multiple Quellenangaben**

Wenn Sie bestimmte Sachverhalte mithilfe mehrerer Literaturnachweise belegen wollen werden diese durch Semikolons getrennt und alphabetisch nach dem Erstautor geordnet.

#### **4.2.5. Nachweis von Online-Publikationen**

Seien Sie bedacht bei Online-Publikationen. Überprüfen Sie inwiefern die Publikation wissenschaftlichen Charakter hat, bevor Sie diese verwenden. Gewisse Ausnahmen sind durchaus denkbar, beispielsweise wenn Sie auf ein Schulprofil verweisen möchten oder sich Ihre Arbeit mit der öffentlichen Darstellung von fachwissenschaftlichen Sachverhalten beschäftigt.

*Anmerkung*: Webseiten-URLs reichen nicht aus als adäquater Literaturnachweis. (APA, 2010, pp. 193–224)

#### **4.2.6. Publikationen mit mehr als zwei Autoren**

Bei mehr als zwei Autoren kürzen Sie bereits ab der ersten Nennung die

Literaturangabe mit *(Autor1 et al., Erscheinungsjahr, p. Seitenzahl)* ab.

#### **4.3. Literaturverzeichnis**

#### **4.3.1. Allgemeine Regeln**

Jegliche Literatur, die hier aufgeführt ist, muss sich auch im Text finden und vice versa. Literatur wird alphabetisch sortiert und es wird *keine* Unterscheidung zwischen Internetquellen und Fachliteratur vorgenommen.

*Bsp. — Monographien [ein oder mehrere Autoren schreiben zusammen ein Buch]* Raufelder, D. (2018). *Grundlagen schulischer Motivation.* Verlag Barbara Budrich. Raufelder, D., & Hoferichter, F. (2018). *Stress und Prüfungsangst.* Kohlhammer.

*Bsp.* — Artikel in Fachzeitschriften

Blumenthal, Y. & Mahlau, K. (2017). Diagnostik und Inklusion. *Vierteljahreszeitschrift für Heilpädagogik, 4.* https://doi.org/10.2378/vhn2017.art38d

*Bsp.* — Artikel in Herausgeberbänden

Bukowski, W. M., & Raufelder, D. (2018). Peers and the Self. In W. M. Bukowski, B. Laursen, & K. H. Rubin (Eds.), *Handbook of peer interactions, relationships and groups* (pp. 141-158). Guilford.

Wenn Sie mehrere Artikel aus einem Sammelwerk verwenden, muss jeder einzelne im Literaturverzeichnis aufgeführt werden. Die bloße Aufzählung des Sammelwerks selbst ist nicht genügend.

#### **4.3.2. Sonderregeln**

Für viele unterschiedliche Arten des Nachweises von Fremdgedanken und Texten gibt es Sonderregeln, so zum Beispiel für klassische Autoren, Gesetzestexte, audiovisuelle Materialien. Die entsprechenden Regeln finden Sie im *Publication Manual* (APA, 2019, pp. 337–352).

#### **5. Generelle Hinweise — Schreibstil**

Einige Hinweise:

- Sachlich schreiben (APA, 2010, S. 65-71)
	- o Versuchen Sie Ihre Ausführung so neutral wie möglich zu halten, vermeiden Sie Erklärungen à la "jetzt analysiere ich...", sondern versuchen Sie den Leser durch Ihre Textstruktur zu leiten und belegen Sie Ihre Formulierungen mit Fachliteratur.
	- $\circ$  Vermeiden Sie umgangssprachliche Wendungen bspw.  $\frac{1}{n}$ ich hatte einen guten Draht zu den Kindern und Jugendlichen" - "Der Kontakt zu den Kindern und Jugendlichen fiel mir leicht".
- Vermeiden Sie Klammern entweder Informationen sind relevant für den Text oder nicht. In Ausnahmefällen können Sie von Fußnoten Gebrauch machen, um Zusatzinformationen zu geben, die den Textfluss stören könnten (APA, 2010, S. 93-94).
- Lassen Sie Ihre Texte von Kommilitonen/ Freunden/ Familie Korrektur lesen.
- Falls Ihnen das Verfassen von Texten schwerfällt, bietet das FMZ Kurse zur Schriftkompetenz an, die das Prinzip des theoriegeleiteten Schreibens mit Ihnen trainieren.
- Hervorhebungen führen Sie bitte mit *kursivem Text* durch. Dadurch erreichen Sie eine klare Abgrenzung zu Zitaten (APA, 2010, p. 106)

## EWS-LEITFADEN 12

#### **6. Literaturverzeichnis**

American Psychological Association. (2015). *Publication manual of the American Psychological Association (6th ed.)*. American Psychological Association.

*(Beispiele zur Veranschaulichung im Text)*

- Blumenthal, Y. & Mahlau, K. (2017). Diagnostik und Inklusion. Vierteljahreszeitschrift für Heilpädagogik, 4. https://doi.org/10.2378/vhn2017.art38d
- Bukowski, W. M., & Raufelder, D. (2018). Peers and the self. In W. M. Bukowski, B. Laursen, & K. H. Rubin (Eds.), *Handbook of peer interactions, relationships and groups* (pp. 141-158). Guilford.
- Raufelder, D. (2018). *Grundlagen schulischer Motivation*. Verlag Barbara Budrich.
- Raufelder, D., & Hoferichter, F. (2018). *Stress und Prüfungsangst*. Kohlhammer.

#### **Appendix A: Informationen zu Anhängen**

Sollten Sie beispielsweise von Interviewprotokollen, selbsterstellten Materialien, etc. Gebrauch machen, nutzen Sie dafür bitte Anhänge, da diese häufig den Textfluss stören. Sofern mehrere Anhänge vorhanden sind, bezeichnen Sie diese mit *Appendix A, Appendix B,*  [...], *Appendix Z* und verweisen Sie im Text auf diese wie bei Abbildungen und Tabellen (Appendix A). Anhänge sollten niemals für sich allein stehen, sondern einem Zweck dienen. Deswegen sollte auf jeden Anhang mindestens einmal im Text verwiesen werden (APA, 2019, S.41).Nähere Informationen zu Anhängen finden Sie im *Publication Manual* (APA, 2019, pp. 41-42).

#### **Appendix B: Häufiger Fehler bei der Arbeit mit Fachliteratur**

#### *Problemfall:*

Bukowski, W. M., Laursen, B. & Rubin, K. H. (2018) (Eds.). *Handbook of peer interactions, relationships and groups*. Guilford.

*Grund:* Uns interessieren primär die Autoren der Texte, die Herausgeber nur bedingt. Wenn Sie dieses Herausgeberbuch beispielsweise so im Text zitieren würden (Bukowski, Laursen, & Rubin, 2018, S. 142), unterschlagen Sie im Beispiel hier Frau Raufelders und Herrn Bukowskis Autorenschaft, deuten aber auf völlig fälschliche Autoren hin. Der vermutlich einzige Grund solch eine Literaturangabe zu verwenden ist, um dem Leser einen aktuellen Forschungsstand zu verdeutlichen.

*Bsp. —* In den letzten ist eine große Menge an Forschungsliteratur zum Thema soziale Beziehung im Bildungskontext erschienen (Bukowski, Laursen, & Rubin, 2018; WERK2; WERK3, ….).

## **Appendix C: Hinweise für Schulpraktika**